## **Issues**

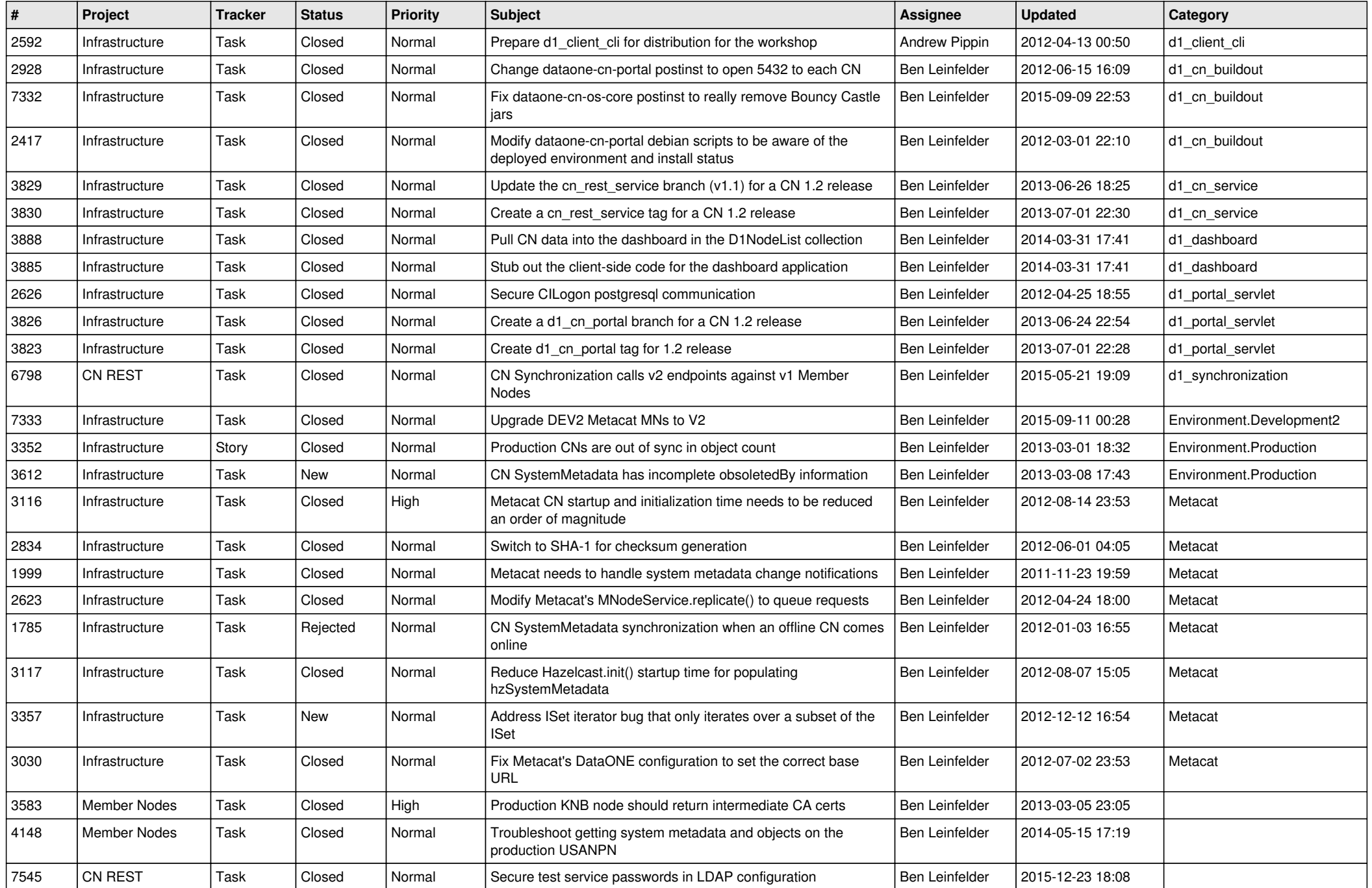

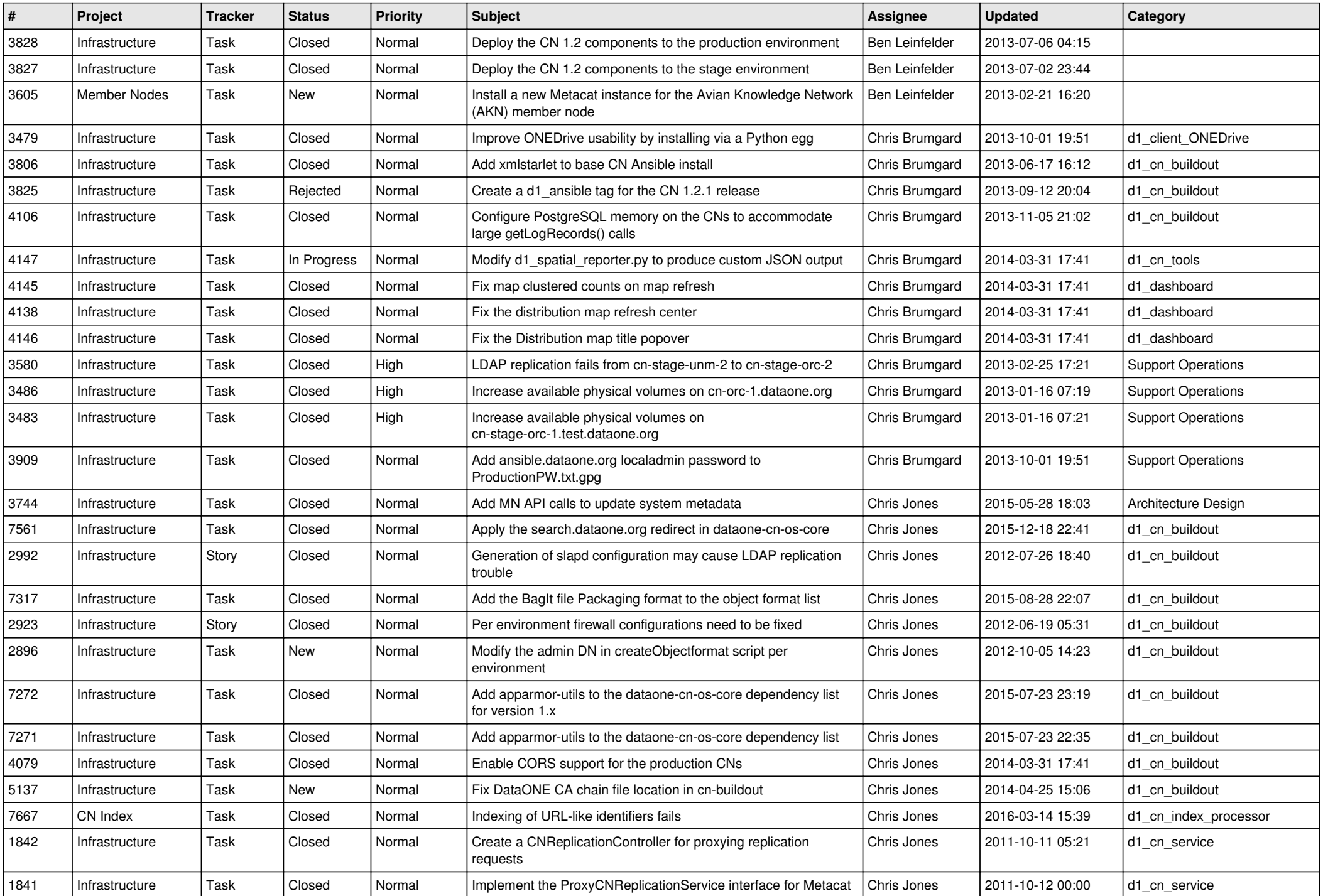

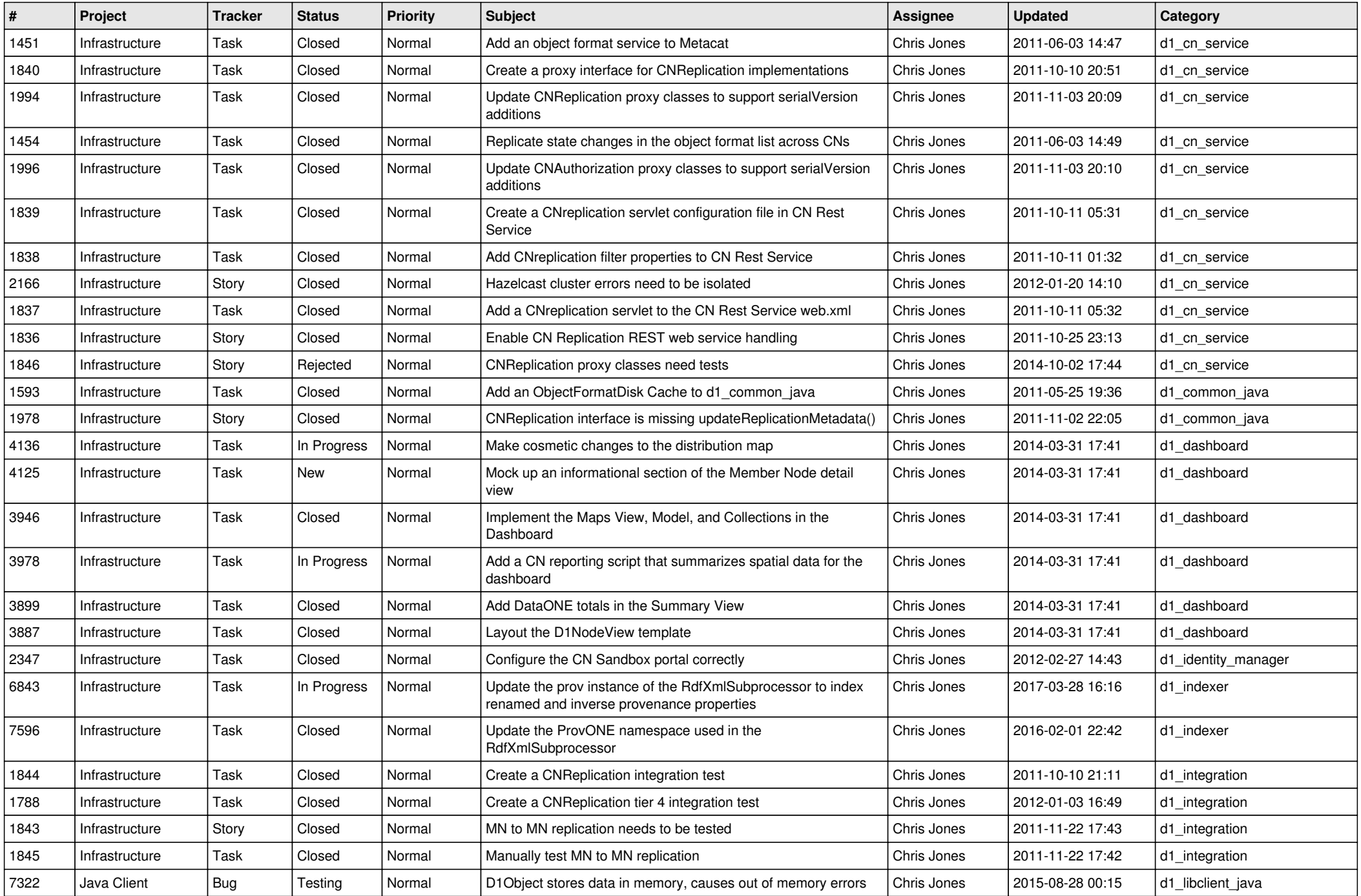

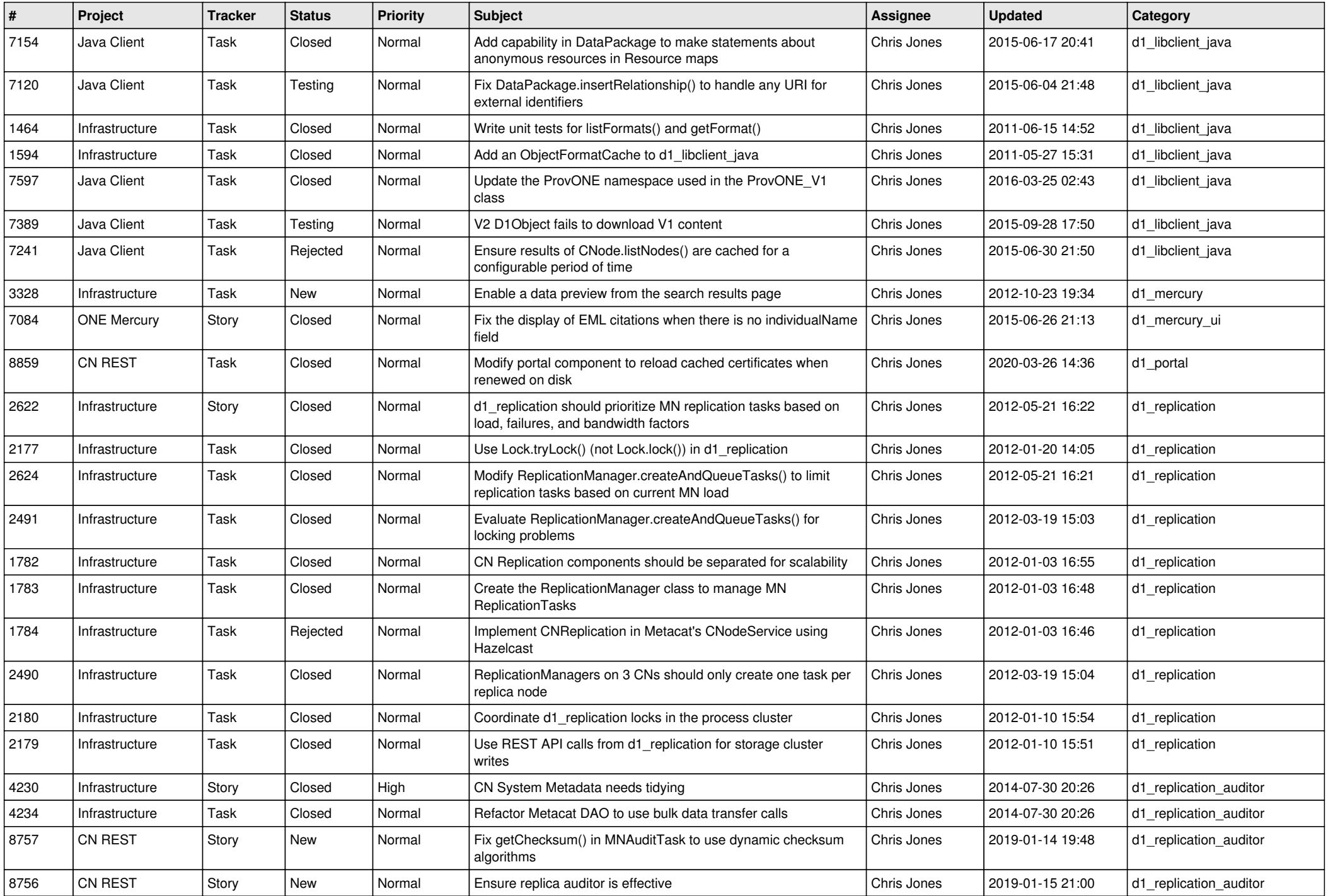

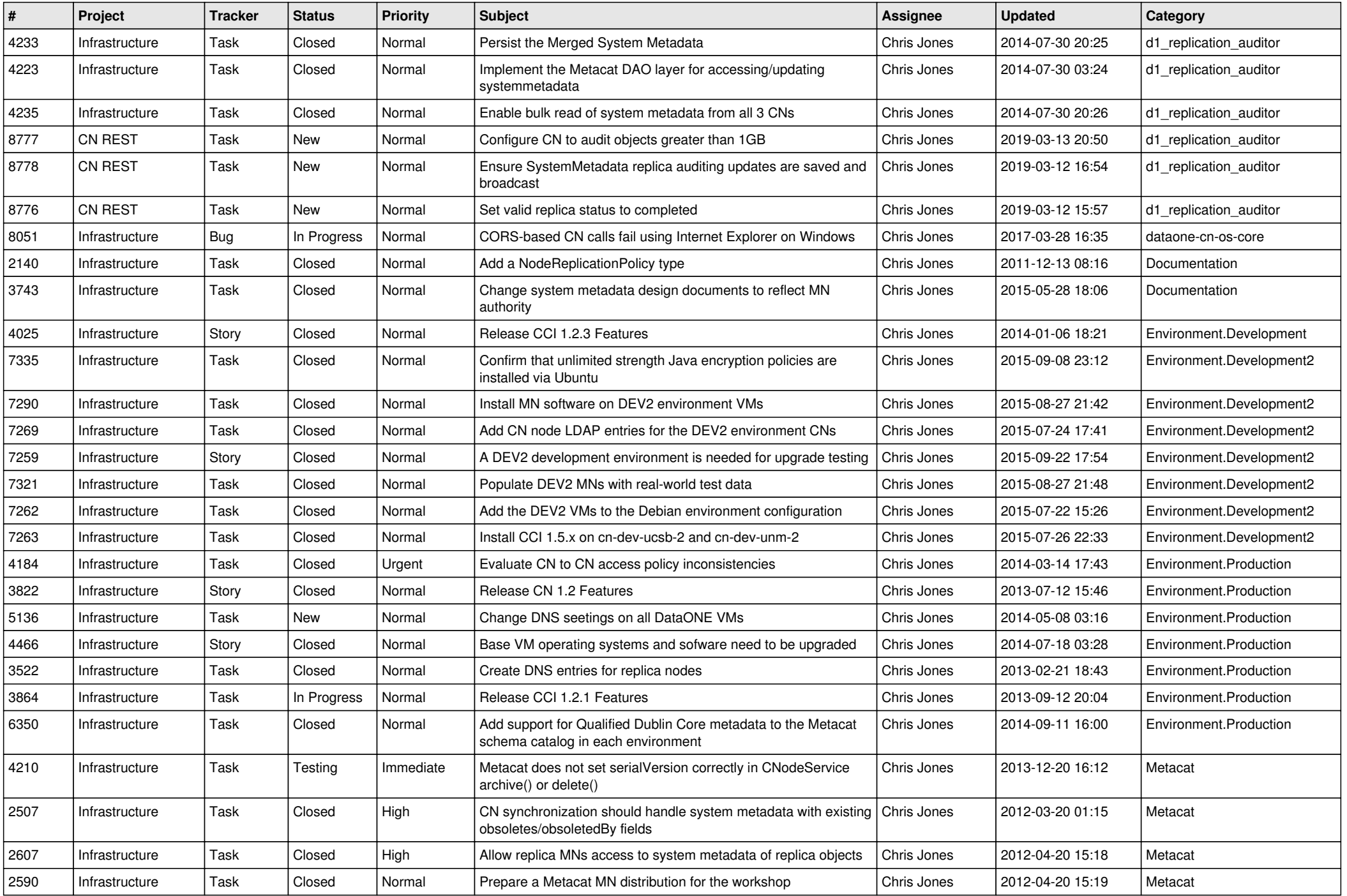

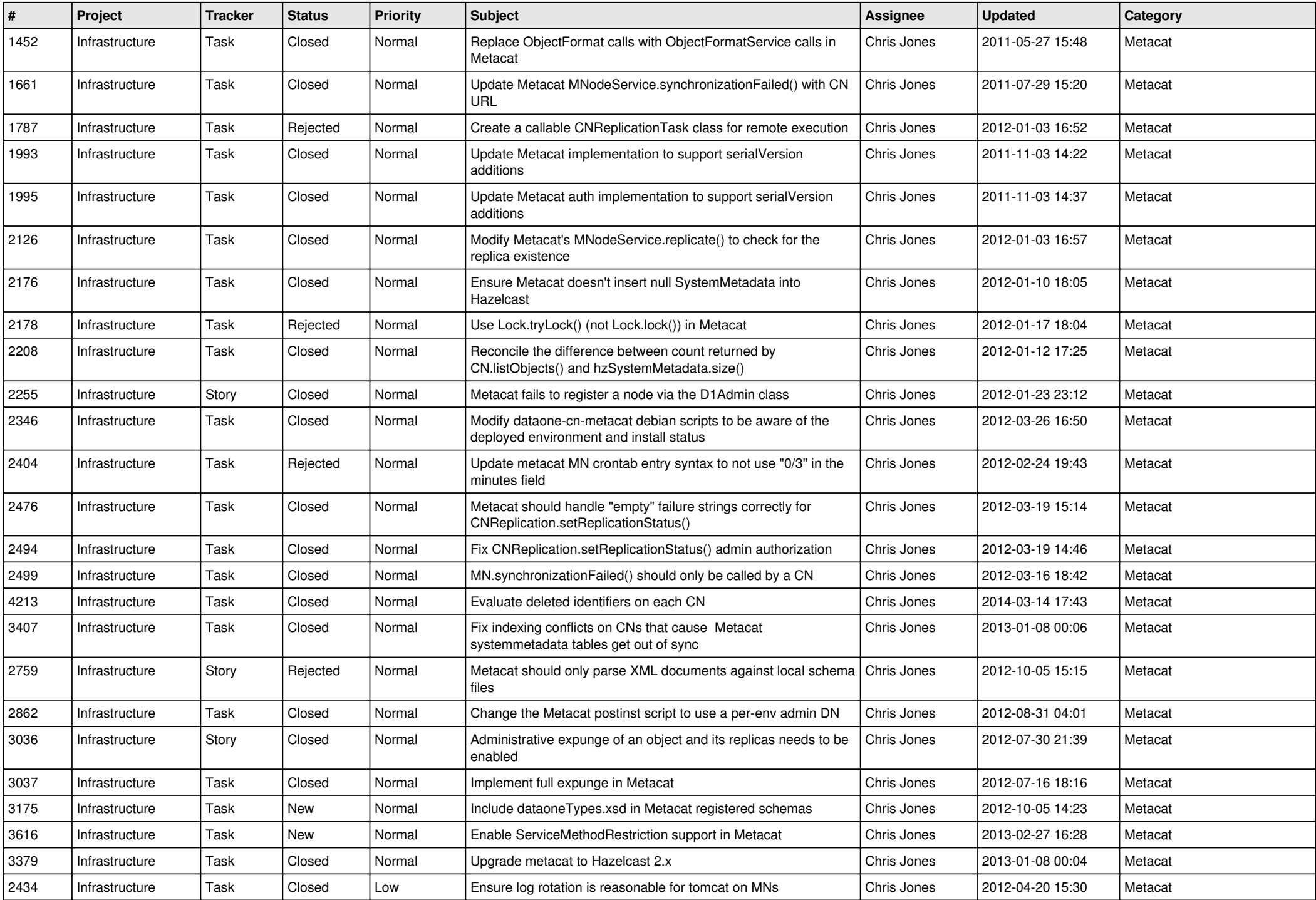

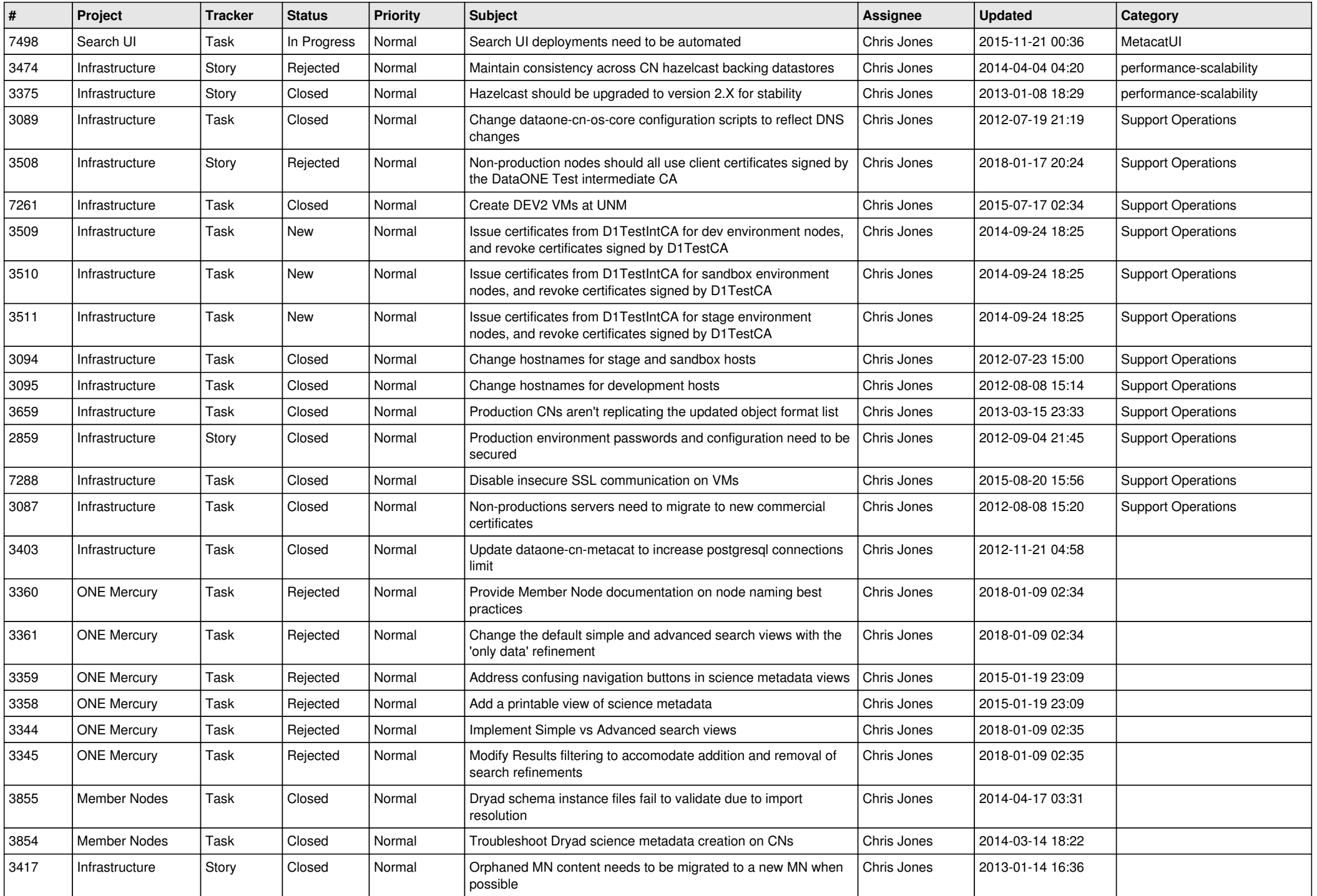

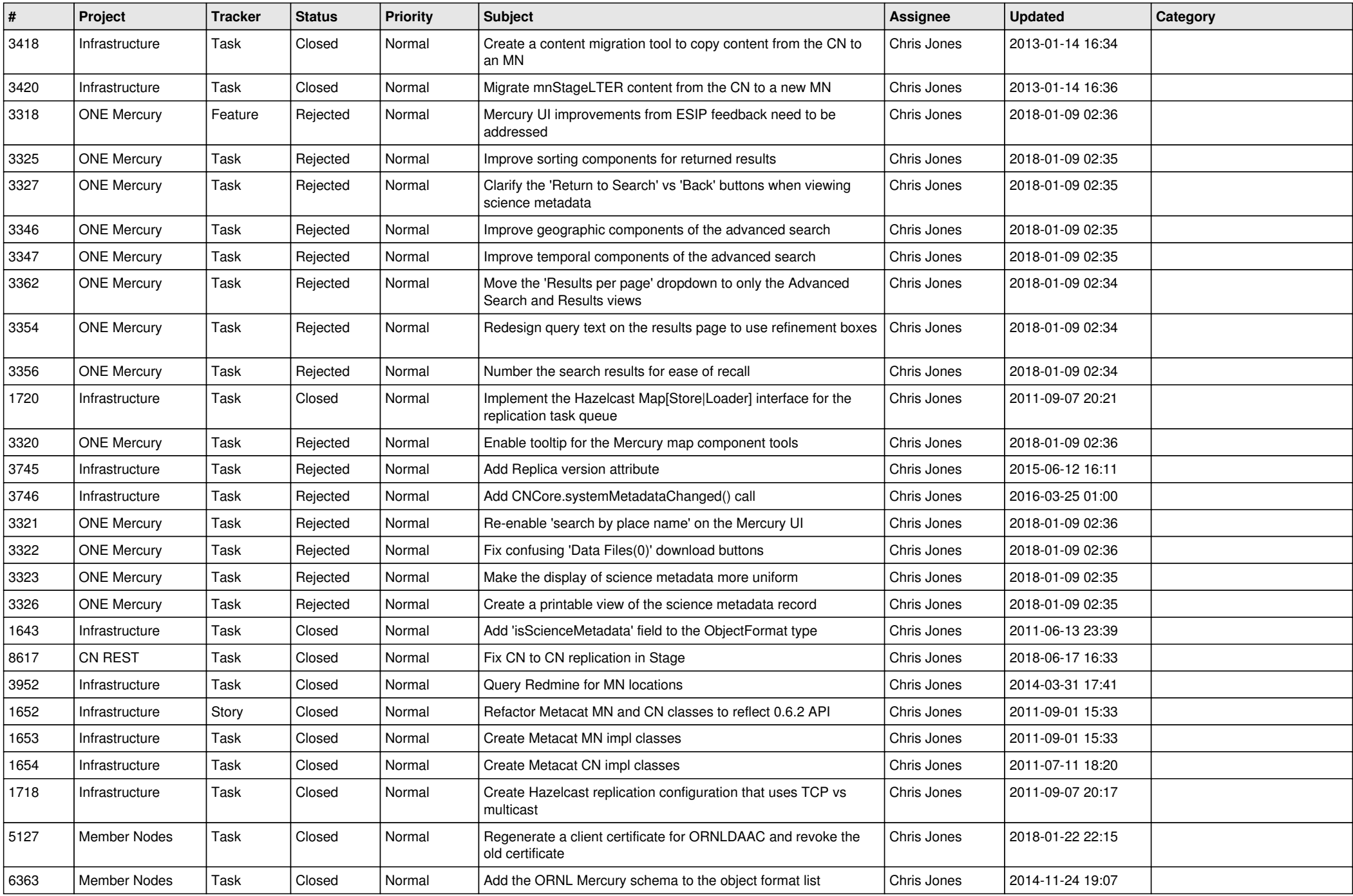

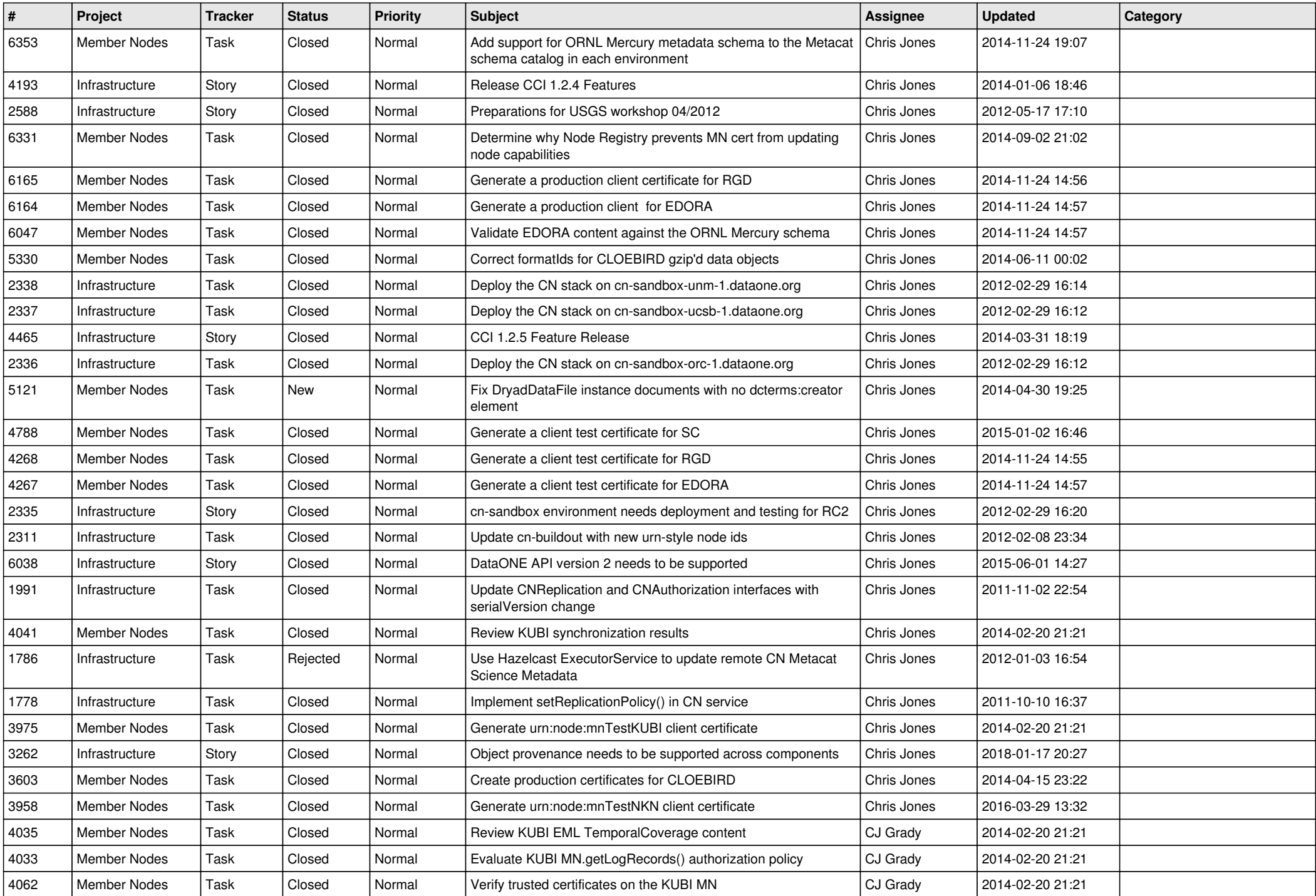

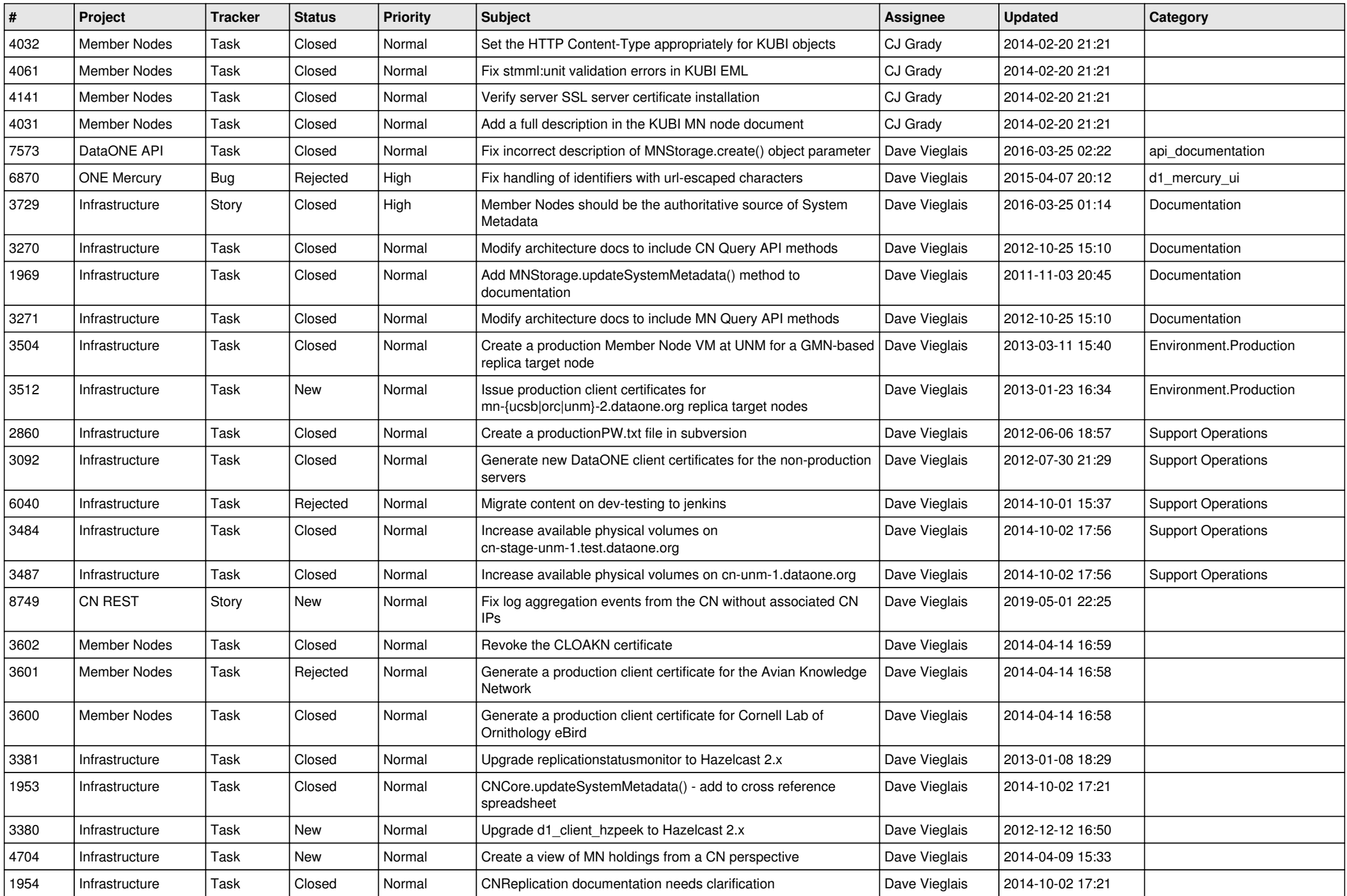

![](_page_10_Picture_552.jpeg)

![](_page_11_Picture_530.jpeg)

![](_page_12_Picture_588.jpeg)

![](_page_13_Picture_582.jpeg)

![](_page_14_Picture_508.jpeg)